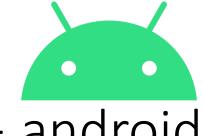

## HACC Podcast Courses — android

1. Scan this QR code and open the browser. It opens English Essentials course.

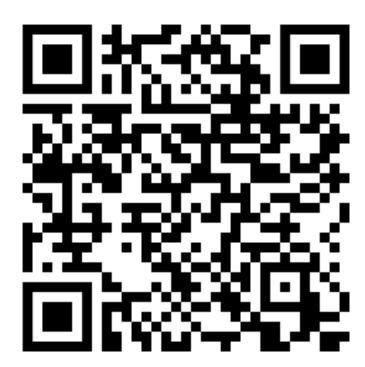

Free to Anyone

2. Scroll to Bottom of screen to view More HACC podcasts.

> **Apple Podcasts** Preview

**English Essentials** 

More by Harrisburg Area **Community College** 

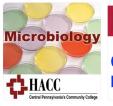

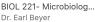

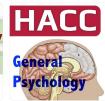

PSYC 101: General Psy...

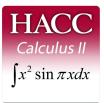

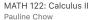

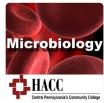

Immunology / Microbiol. Dr. Earl Beyer

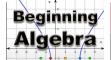

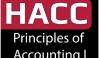